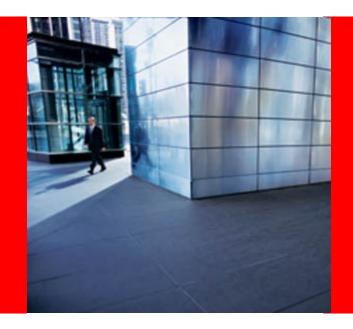

### ORACLE

#### Running your Java EE 6 Applications in the Cloud

Arun Gupta, Java EE & GlassFish Guy blogs.sun.com/arungupta, @arungupta

The following/preceding is intended to outline our general product direction. It is intended for information purposes only, and may not be incorporated into any contract. It is not a commitment to deliver any material, code, or functionality, and should not be relied upon in making purchasing decisions.

The development, release, and timing of any features or functionality described for Oracle's products remains at the sole discretion of Oracle.

#### **Agenda**

- Introduction to Java EE 6 & Demo
- Java EE 6 on
  - amazon webservices
  - RIGHTSCale®
  - Windows Azure Microsoft's Cloud Services Platform
  - OJoyent
- Multi-cloud Vendor Comparison
- Evolving Java EE for Cloud
- Conclusions

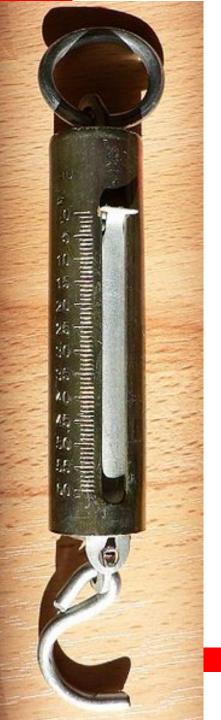

## Light-weight

- Java EE 6 Web Profile
- Pruning
  - Pruned today, means
    - Optional in the next release
    - Deleted in the subsequent releases
  - Technologies marked in Javadocs
    - EJB 2.x Entity Beans, JAX-RPC, JAXR, JSR 88

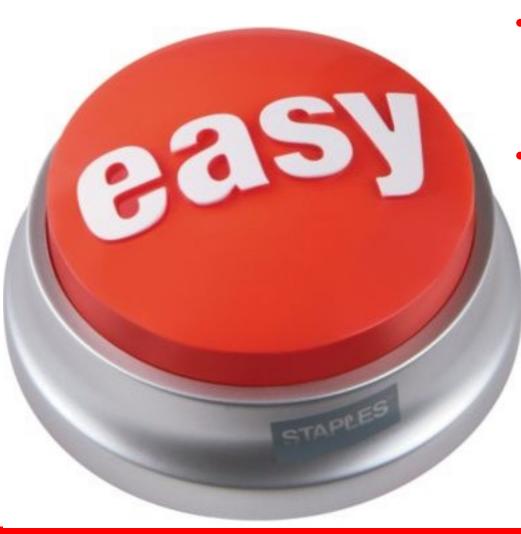

- EJB-in-WAR
- No-interface EJB
- Optional "web.xml"/"facesconfig.xml"
- Annotation-driven
  - @Schedule
  - @Path
  - @Inject
  - . . .

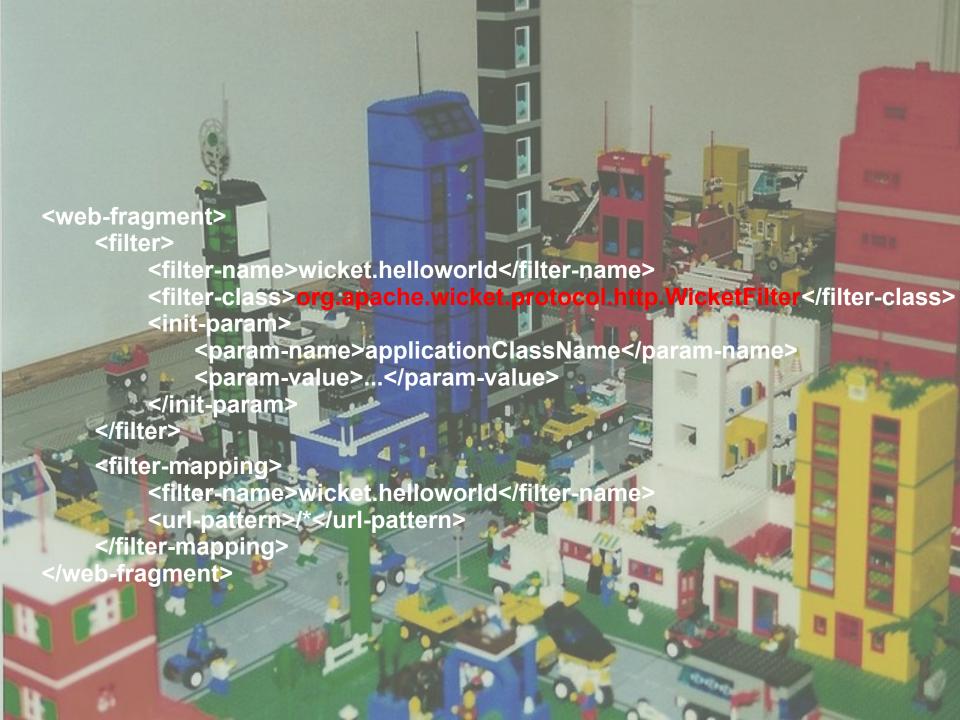

# Java EE 6 Demo

### **Oracle's definition of Cloud Computing**

- Virtualized elastic platform for applications
  - Standards-based application development/execution platform
  - Includes hardware and software
  - Virtualized and Elastic
  - Runs a wide variety of applications
  - On both public and private clouds

### **Oracle Exalogic Elastic Cloud**

- Hardware and Software engineered to work together
- 100% Fault-tolerant & Scalable On-Demand
- 30 compute servers, 360 cores, 980 GB Solid-state disk, 40 GB/sec Infiniband, Patch centrally
- Servers, Network, Storage, VM, Operating System, Middleware, Develop/Run all applications

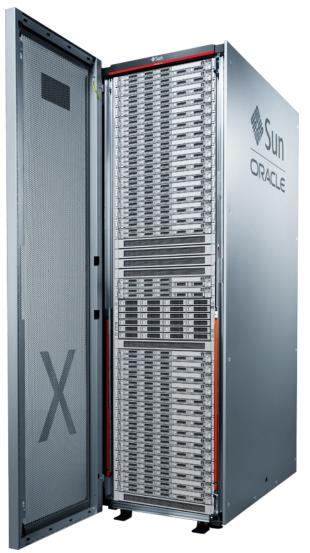

# Based upon research work ...

#### What is Amazon?

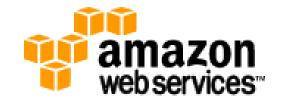

- Boot server instances, scale up/down, pay-per-use
- EC2: Compute capacity in the cloud
- S3: Storage capacity in the cloud (1b → 5 GB)
- Simple Email Service, RDS (Database), FWS (fulfillment), SQS (queue), SNS (notification), CloudWatch (monitoring), FPS (payment), VPC (private cloud), EBS (block storage), ...

#### Java EE 6 on Amazon

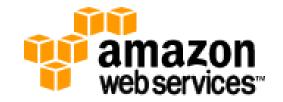

- 2 New AMIs based on Hardened OpenSolaris
  - Oracle GlassFish Server 3.0 (not released)
  - Apache HTTP Server + mod\_jk (not released)
  - Pre-existing MySQL Database 5.1 AMI
- Instances managed by SMF
  - GlassFish: svcadm restart/enable/disable
     svc:/application/GlassFish/domain1:default
  - MySQL SMF: svcadm enable mysql
  - mod\_jk: svcadm restart/refresh/enable/disable svc:/network/http:apache22

#### Java EE 6 on Amazon

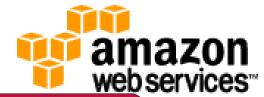

```
# Define a load-balancing worker
                                                AJP_INSTANCE_NAME
worker.list=worker1
                                                in GlassFish instances
# Define an aip13 worker to represent instance1
worker.instance1.type=aip13
worker.instancel.hos =ec2-67-202/-51-223.compute-1.amazonaws.com
worker.instance1.port=8009
# Define an appl worker to represent instance2
worker.instance2.type=aip13
worker.instance2.host=ec2-67-202-7-236.compute-1.amazonaws.com
worker.instance2.port=8009
# Define the type/of worker1
worker.worker1.type=1/b
# Add instrand inst2 to the balance_workers property of worker1
worker.worker1.balance_workers=instance1,instance2
```

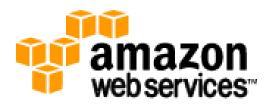

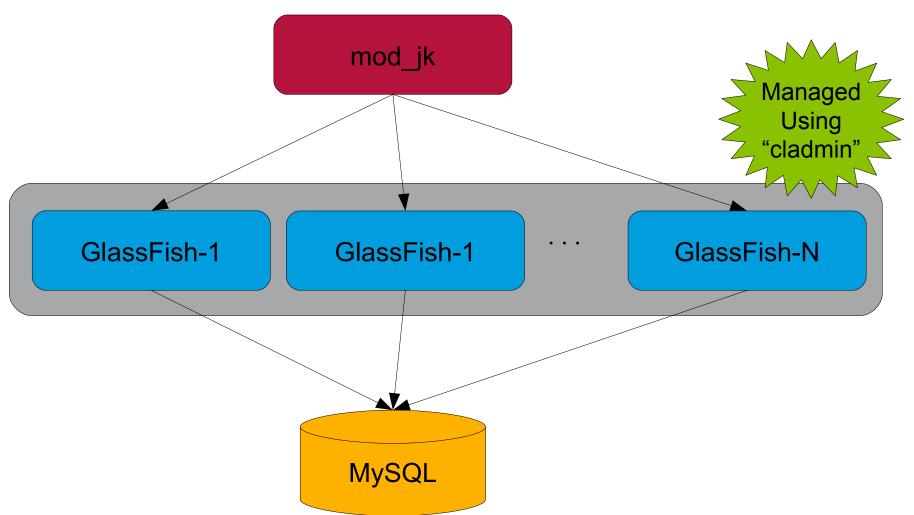

#### **How to Deploy?**

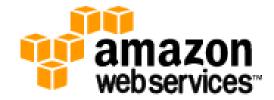

- Launch MySQL AMI, create database, user, privileges, ...
- Launch 1 or more GlassFish AMI
  - Set AJP\_INSTANCE\_NAME in each GlassFish
- Administer multiple instances using cladmin
  - --target instance-list OR set AS\_TARGET="..."
  - cladmin create-jdbc-connection-pool ...
  - cladmin deploy ~/samples/hello.war
- Launch mod\_jk AMI
  - Configure "worker.properties"

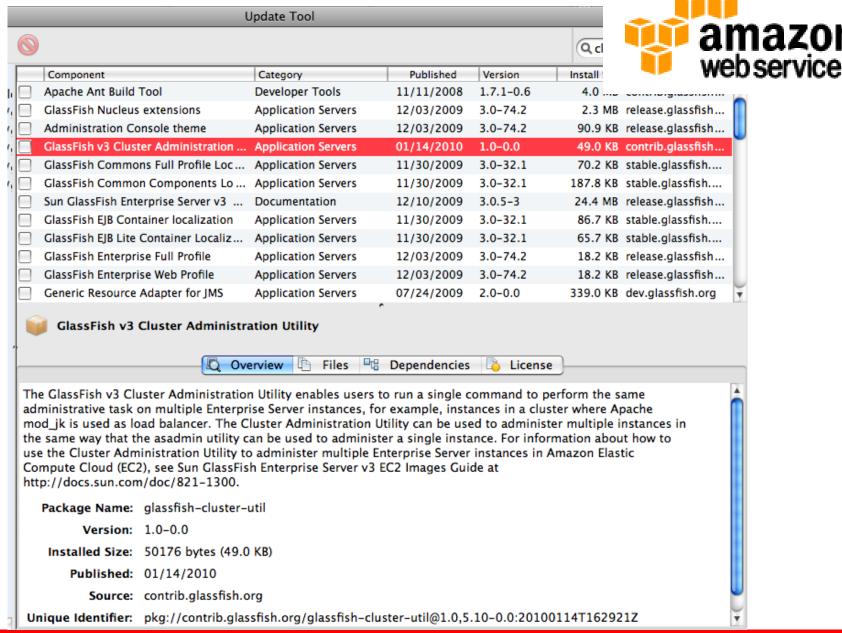

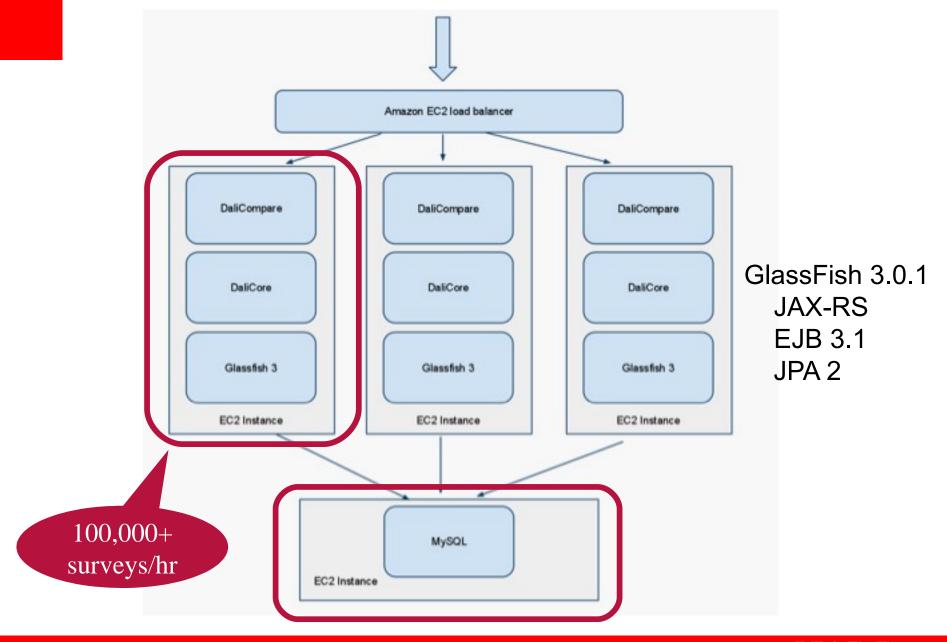

## **Pricing**

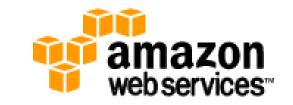

| US - N. Virginia US - N. C         | alifornia            | EU - Ireland     | APAC - Singapore       |                             |
|------------------------------------|----------------------|------------------|------------------------|-----------------------------|
| Standard On-Demand Instances       |                      | Linux/UNIX Usage | Windows Usage          |                             |
| Small (Default)                    |                      | \$0.095 per hour | \$0.13 per hour        |                             |
| Large                              |                      | \$0.38 per hour  | \$0.52 per hour        |                             |
| Extra Large                        |                      | \$0.76 per hour  | \$1.04 per hour        |                             |
| High-Memory On-Demand Instances    |                      |                  |                        |                             |
| Extra Large                        |                      | \$0.57 per hour  | \$0.69 per hour        |                             |
| Double Extra Large                 |                      | \$1.34 per hour  | \$1.58 per hour        |                             |
| Quadruple Extra Large              |                      | \$2.68 per hour  | \$3.16 per hour        |                             |
| High-CPU On-Demand Instances       |                      |                  |                        |                             |
| Medium                             | Data Transfer In     |                  | US & EU Regions        | APAC Region                 |
| Extra Large                        | All Data Transfer    |                  | Free until June 30, 20 | 010 * Free until June 30, 2 |
|                                    |                      |                  |                        |                             |
|                                    | Data Transfer Out ** |                  | US & EU Regions        | APAC Region                 |
|                                    | First 1 GB p         | oer Month        | \$0.00 per GB          | \$0.00 per GB               |
|                                    | Up to 10 TE          | B per Month      | \$0.15 per GB          | \$0.19 per GB               |
|                                    | Next 40 TB per Month |                  | \$0.11 per GB          | \$0.15 per GB               |
| http://aws.amazon.com/ec2/pricing/ | Next 100 T           | B per Month      | \$0.09 per GB          | \$0.13 per GB               |
|                                    | Over 150 T           | B per Month      | \$0.08 per GB          | \$0.12 per GB               |

# RightS cale

## Java EE 6 on RightScale

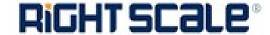

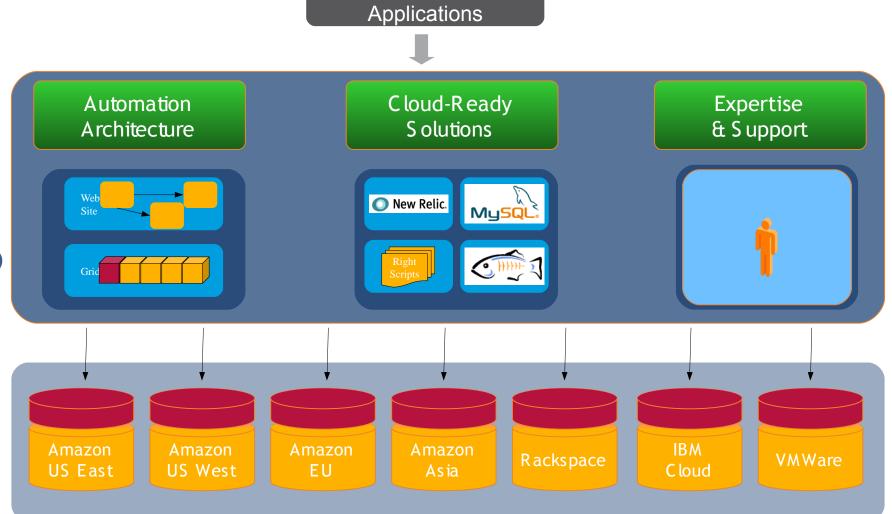

Cloud

## How to Deploy? Macro Definition

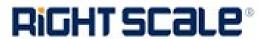

- Launches a new virtual server with clean install of Ubuntu
- Install GlassFish Server Open Source Edition 3.0
- Detects database in the deployment
  - Installs MySQL Connector/J Driver
  - Creates a JDBC Connection Pool and Resource
- Install samples
  - Archives (WAR/EAR/...) stored in S3

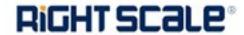

## **High Availability Deployment**

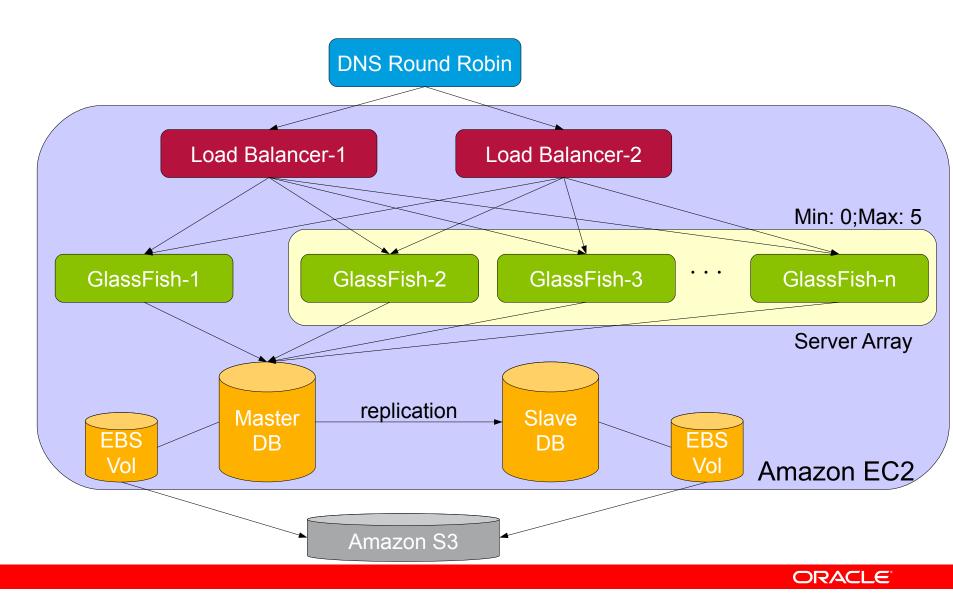

#### **RightScripts**

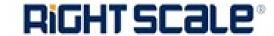

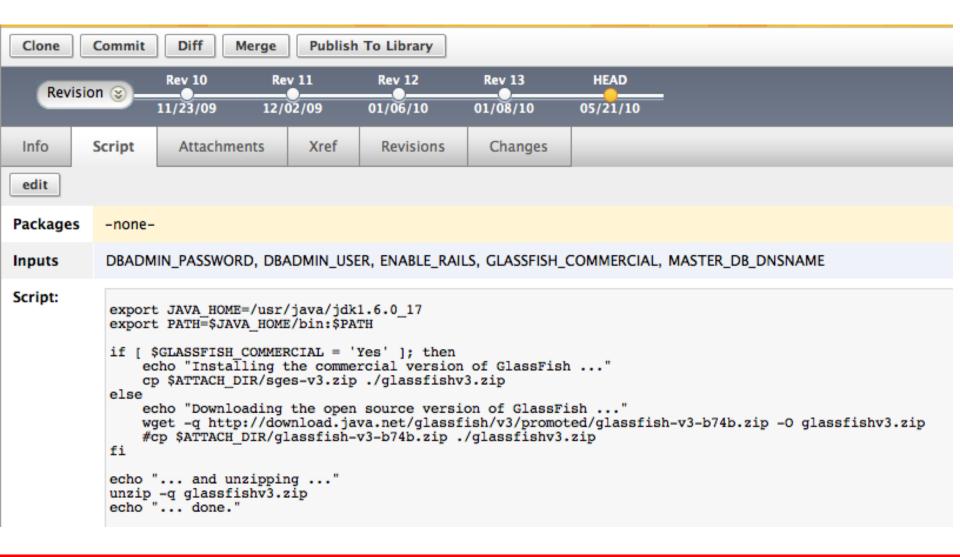

#### **Alerts**

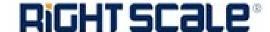

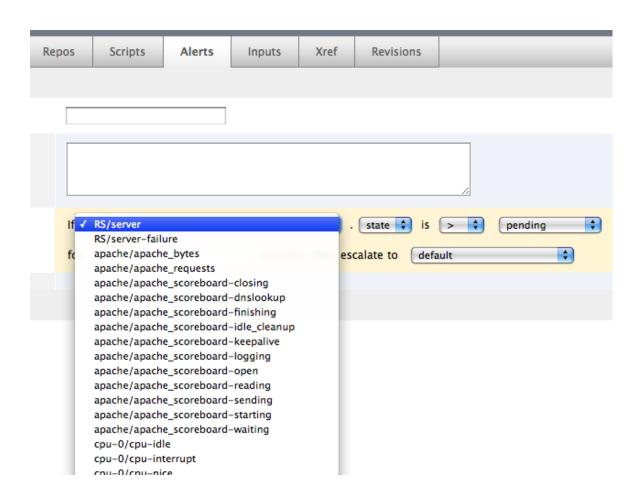

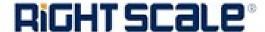

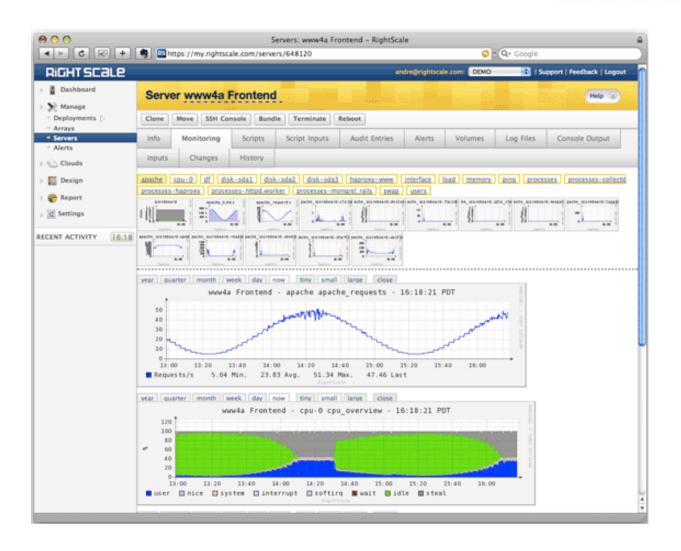

### **Pricing**

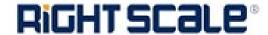

| Our Plans                                  | Developer<br>Edition | Website<br>Edition | Premium<br>Edition | Enterprise<br>Edition | Social Gaming<br>Solution Pack | Grid Computing<br>Solution Pack |
|--------------------------------------------|----------------------|--------------------|--------------------|-----------------------|--------------------------------|---------------------------------|
| Pricing                                    |                      |                    |                    |                       |                                |                                 |
| Integration, Access & Support Fee          | N/A                  | \$2,500            | \$4,000            | Call                  | Free                           | \$5,000                         |
| Monthly Fee                                | Free                 | \$500              | \$1,000            | Call                  | \$3,500                        | \$1,500                         |
| RightScale Compute<br>Units (RCU) included |                      | 15,000             | 15,000             | Call                  | 30,000                         | 40,000                          |
| Additional Server<br>Time (per RCU)        |                      | Call               | Call               | Call                  | Call                           | Call                            |
| Accounts                                   | 1                    | 1                  | 2                  | 5                     | 2                              | 2                               |
| Core Features                              |                      |                    |                    |                       |                                |                                 |
| Management<br>Dashboard                    |                      | <b>~</b>           |                    | <u> </u>              |                                | ~                               |
| Lifecycle Support                          | Limited              |                    |                    |                       |                                | <b>~</b>                        |
| Server Templates                           | Limited              | <b>~</b>           | <b>~</b>           | <b>~</b>              | <u> </u>                       | ~                               |
| Social Gaming<br>Deployments               |                      |                    |                    |                       |                                |                                 |
| Multi-server<br>Deployments                |                      |                    |                    |                       |                                |                                 |
| Automation Engine                          |                      |                    |                    | <u> </u>              | <u> </u>                       | <b>~</b>                        |
| Monitoring                                 | Limited              |                    |                    |                       |                                |                                 |

http://www.rightscale.com/products/plans-pricing/

#### What is Azure?

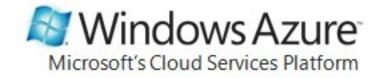

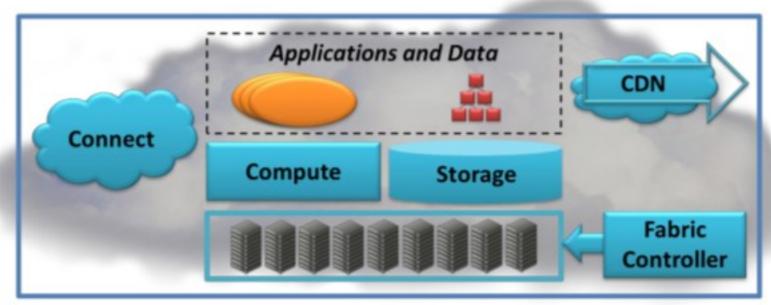

Windows Azure

# How to deploy? Azure Storage

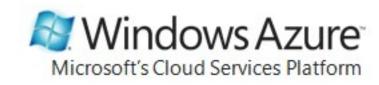

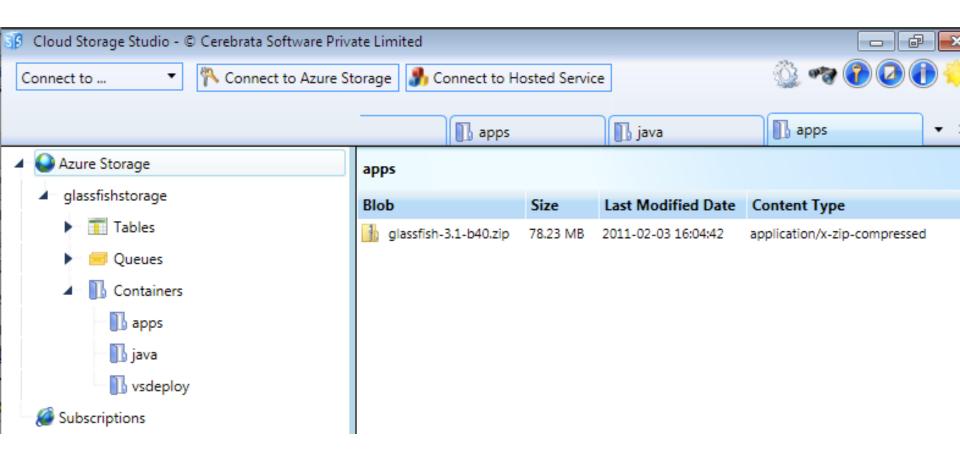

# How to deploy? Visual Studio Project

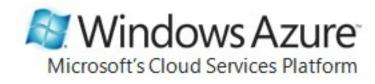

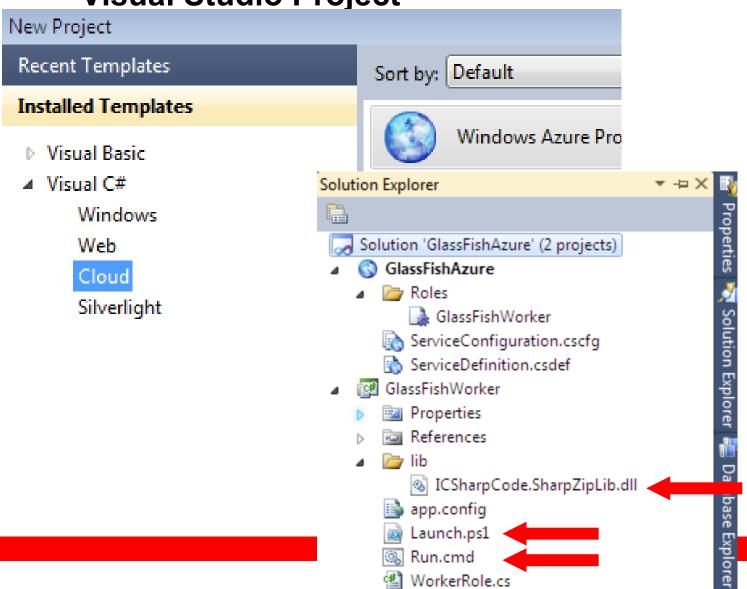

## How to deploy? Launch.ps1

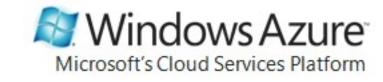

```
$connection string =
'DefaultEndpointsProtocol=http; AccountName=YOUR-
STORAGE; AccountKey=YOUR-KEY'
# JDK
jdk = 'jdk1.6.0_23.zip'
download from storage 'java' $jdk $connection string (Get-
Location).Path
unzip ((Get-Location).Path + "\" + $jdk) (Get-Location).Path
# GlassFish
$qlassfish = 'qlassfish-3.1-b40.zip'
download_from_storage 'apps' $glassfish $connection_string (Get-
Location).Path
unzip ((Get-Location).Path + "\" + $glassfish) (Get-Location).Path
# Launch GlassFish
.\jdk1.6.0 23\bin\java `-jar
.\qlassfish3\qlassfish\modules\admin-cli.jar start-domain --verbose
```

# **How to deploy? Expose GlassFish ports**

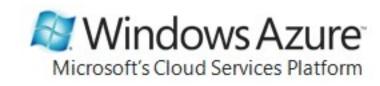

```
ServiceDefinition.csdef X ServiceConfiguration.cscfg
                                                                        WorkerRole.cs
                                               Run.cmd
                                                           Launch.ps1
     <?xml version="1.0" encoding="utf-8"?>
   □<ServiceDefinition name="GlassFishAzure" xmlns="http://schemas.microsoft.com/ServiceHosting/200</p>
       <WorkerRole name="GlassFishWorker">
         <Imports>
           <Import moduleName="Diagnostics" />
         </Imports>
         <Startup>
           <Task commandLine="Run.cmd" executionContext="limited" taskType="background" />
         </Startup>
         <Endpoints>
           <InputEndpoint name="Http Listener 1" protocol="tcp" port="80" localPort="8080" />
           <InputEndpoint name="Http Listener 2" protocol="tcp" port="8181" localPort="8181" />
           <InputEndpoint name="Http Listener 3" protocol="tcp" port="4848" localPort="4848" />
           <InputEndpoint name="JMX Connector Port" protocol="tcp" port="8686" localPort="8686" />
           <InputEndpoint name="Remote Debug Port" protocol="tcp" port="9009" localPort="9009" />
         </Endpoints>
       </WorkerRole>
     </ServiceDefinition>
```

## How to deploy? Publish

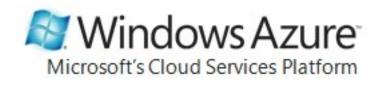

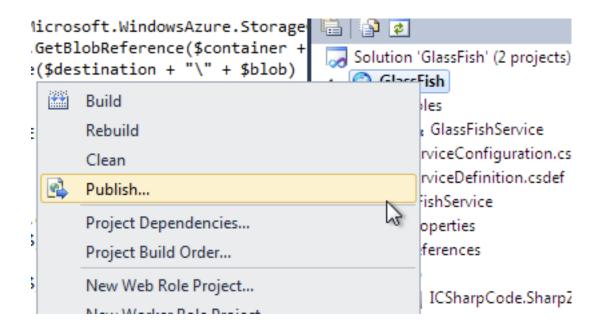

## How to deploy? Publish

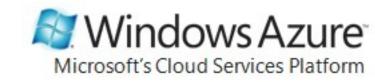

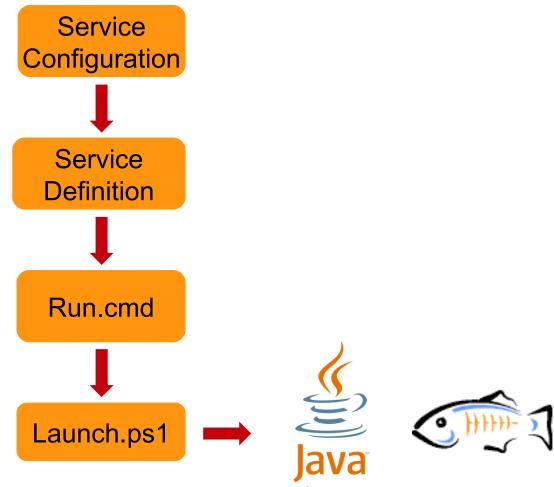

http://blogs.sun.com/arungupta/entry/ttod\_155\_glassfish\_in\_azure

#### **Pricing**

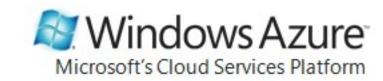

- Offers Consumption or Commitment
  - 30-day FREE pass
- Platform offer comparison table

### **Pricing**

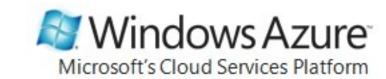

|                                | Introductory<br>Special                    | Cloud<br>Essentials                                                                             | MSDN<br>Premium <sup>6</sup>                | Development<br>Accelerator<br>Core          | SQL Azure<br>Development<br>Accelerator<br>Core | Development<br>Accelerator<br>Extended   | Consumption                                                                                                    |  |
|--------------------------------|--------------------------------------------|-------------------------------------------------------------------------------------------------|---------------------------------------------|---------------------------------------------|-------------------------------------------------|------------------------------------------|----------------------------------------------------------------------------------------------------|--|
| Windows Azure                  |                                            |                                                                                                 |                                             |                                             |                                                 |                                          |                                                                                                    |  |
| Compute <sup>2</sup>           | 25 hours<br>(small<br>compute<br>instance) | 750 hours<br>(extra small<br>compute<br>instance)<br>25 hours<br>(small<br>compute<br>instance) | 750 hours<br>(small<br>compute<br>instance) | 750 hours<br>(small<br>compute<br>instance) | N/A                                             | 750 hours<br>(small compute<br>instance) | \$0.12 per hour (small compute instance) \$0.05 per hour (extra small compute instance) <sup>3</sup>                                                  |  |
| Storage                        | 500 MB of storage                          | 3 GB of storage                                                                                 | 10 GB of<br>storage                         | 10 GB of<br>storage                         | N/A                                             | 10 GB of storage                         | \$0.15 per GB stored per month                                                                                                    |  |
| Storage<br>transactions        | 10,000<br>storage<br>transactions          | 250,000<br>storage<br>transactions                                                              | 1,000,000<br>storage<br>transactions        | 1,000,000<br>storage<br>transactions        | N/A                                             | 1,000,000<br>storage<br>transactions     | \$0.01 per 10,000 storage transactions                                                                                                    |  |
| Content<br>Delivery<br>Network |                                            |                                                                                                 |                                             |                                             |                                                 |                                          | \$0.15 per GB<br>transferred from<br>North America &<br>Europe locations<br>\$0.20 per GB<br>transferred from<br>other locations<br>\$0.01 per 10.000 |  |

http://www.microsoft.com/windowsazure/offers/popup/popup.aspx?lang=en&locale=en-US&offer=COMPARE\_PUBLIC

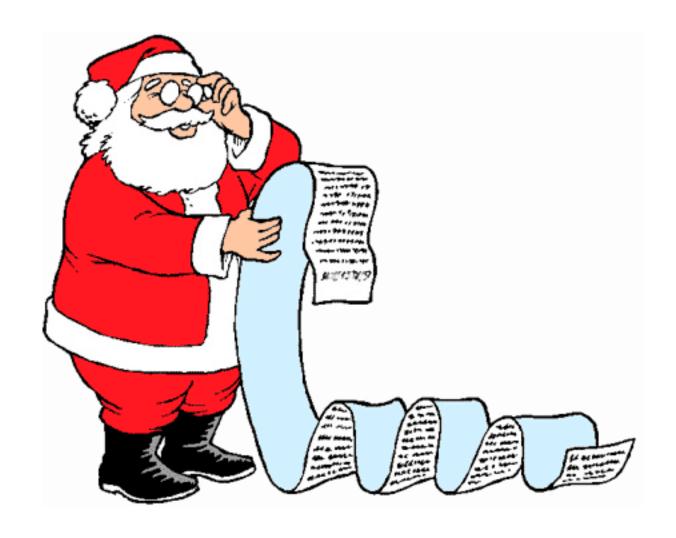

http://blogs.sun.com/arungupta/entry/wishlist\_for\_windows\_azure

#### Java EE 6 on Joyent

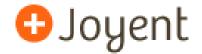

- High performance and reliable public, private, and hybrid cloud
- Environment
  - Language: Java, PHP, Ruby, ...
  - Server: GlassFish, Apache, nginx, ...
  - Database: MySQL, Oracle, ...

# Vs Amazon

#### JOYENT PUBLIC CLOUD AMAZON EC2

| Technology stack designed for applications, with simplified management and maximized scalability and performance.                        | Technology designed to replicate hardware in<br>the "cloud". Operating systems, application<br>software, and management solutions are all<br>required add-on products. |
|----------------------------------------------------------------------------------------------------|----------------------------------------------------------------------------------------------------|
| Simple and straightforward pricing -<br>\$125 per GB RAM per month with CPU,<br>CPU bursting, Storage, and Network<br>included standard. | Complex by-the-second pricing that requires a spreadsheet to determine charges                                                                                         |
| Persistent storage included                                                                                                    | Persistent storage requires additional service                                                                                                    |
| Network transfer included                                                                                                    | Network transfer is an additional service                                                                                                    |
| Professional Services for scale and performance                                                                                          | No services of this kind offered                                                                                                    |
| Available for licensing and as a packaged, private cloud offering through Dell                                                           | No private or hybrid cloud solutions available from Amazon                                                                                                    |
| Offers top of the line hardware and networking equipment in its data centers                                                             | Amazon EC2 is less upfront about its equipment offering                                                                                                    |
| Persistent Public IP Addresses by default<br>(NAT, Private IPs, and Load Balancing are<br>also available)                                | Elastic IP Addresses increase complexity                                                                                                    |
| Guaranteed minimum CPU with bursting capability                                                                                          | No bursting capability offered                                                                                                    |
| Dedicated support for infrastructure issues                                                                                              | Support costs extra                                                                                                    |
| Enterprise grade SLA, with 100% availability guarantee                                                                                   | Less robust SLA                                                                                                    |

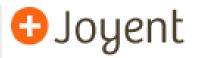

## Java EE 6 on Joyent

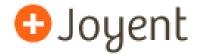

- Smart Machine (nee Accelerators)
  - Public IP Address
  - Root access to Solaris Zone
  - Guaranteed minimum CPU/RAM
  - Dedicated IP address + 100 Mbps connectivity
  - Common packages like MySQL can be installed using Webmin
  - "sftp" to upload application packages

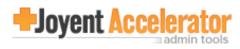

| Login: admin<br>Master admin |  |  |  |
|------------------------------|--|--|--|
| fhm8e4fz.joyent.us           |  |  |  |
| Create Virtual Server        |  |  |  |
| Edit Virtual Server          |  |  |  |
| Edit FTP Users               |  |  |  |
| Server Configuration         |  |  |  |
| Administration Options       |  |  |  |
| Disable and Delete           |  |  |  |
| Services                     |  |  |  |
| Logs and Reports             |  |  |  |
| System Settings              |  |  |  |
| Email Messages               |  |  |  |
| System Customization         |  |  |  |
| Addresses and Networking     |  |  |  |
| Limits and Validation        |  |  |  |
| Add Servers                  |  |  |  |
| Backup and Restore           |  |  |  |
| ➤ List Virtual Servers       |  |  |  |
|                              |  |  |  |
| <ul><li>Logout</li></ul>     |  |  |  |
| Search:                      |  |  |  |

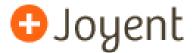

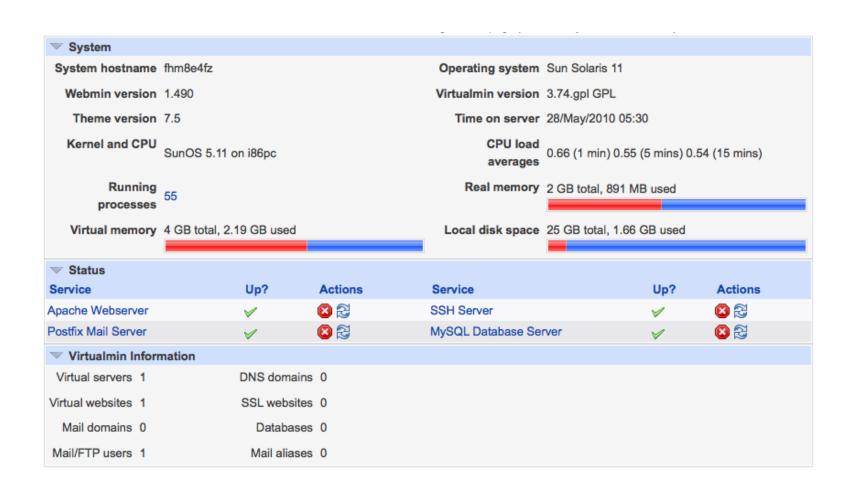

## **Pricing**

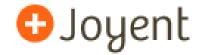

- Included support issues
  - Inaccessible smart machine
  - Slow performance
  - System-level functionality not working
- \$199/incident (max one hour)

|                         | S      | М       | L         |
|-------------------------|--------|---------|-----------|
| Pricing                 | \$2999 | \$10999 | \$31999   |
| Number of<br>Incidents* | 20     | 100     | Unlimited |

http://www.joyent.com/support/support-programs/

### **Multi-cloud Vendors**

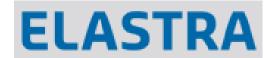

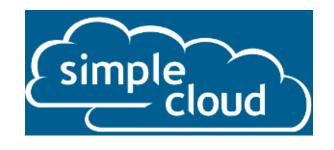

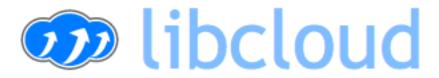

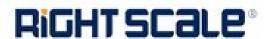

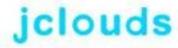

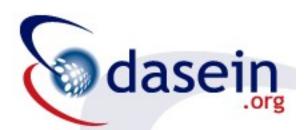

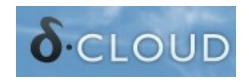

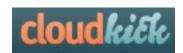

| Vendor      | Language            | Compute                                  | Storage        | Provider                                                         |
|-------------|---------------------|------------------------------------------|----------------|------------------------------------------------------------------|
| RightScale  | Bash, Ruby,<br>Perl | Yes                                      | Yes            | Amazon, GoGrid, FlexiScale, Eucalyptus                           |
| OpenStack   | REST                | Yes                                      | Yes            | Several                                                          |
| SimpleCloud | PHP                 | No                                       | Yes,<br>Queing | Microsoft, IBM, Rackspace,<br>Nirvanix, GoGrid                   |
| libcloud    | Python              | Yes                                      | ??             | Several                                                          |
| jClouds     | Java,<br>Clojure    | Yes                                      | Yes            | Several                                                          |
| DeltaCloud  | Ruby,<br>REST       | Create/Start/<br>Stop/Reboot<br>/Destroy | No             | Amazon, GoGrid, OpenNebula,<br>Rackspace, RHEV-M,<br>RimuHosting |
| CloudLoop   | Java                | No                                       | Yes            | Amazon, Nirvanix                                                 |
| Dasein      | Java                | ??                                       | Yes            | Amazon, Rackspace, vSphere                                       |

### From the real Java EE 6 users ...

**Developers can concentrate on business logic**, Java EE 6 is providing a standard for the infrastructure.

Higher integrated specs, simple and annotation driven, single-classloader WARs, next level of industry standard

Jigsaw puzzle, Modular, standard, less xml, easy, easy, have I said easy?

Standards compliance, vendor independence, milliseconds and kilobyte deployment

Faster development, less frameworks/complexity, more great code shipped

http://blogs.sun.com/arungupta/tags/community+feedback

## What does Java EE offer to Cloud?

- Containers
- Injectable services
- Scale to large clusters
- Security model
- . . .

### What can Java EE do for Clouds?

- Tighter requirements for resource/state
- Better isolation between applications
- Support for multi-tenant applications
- Potential standard APIs for NRDBMS, Caching, WebSockets, JSON, HTML5
- Common management and monitoring interfaces
- Better packaging
  - Apps/Data are (multiple) versioned, Upgrades, Expose/Connect to services, QoS attributes, ...
- Evolution, not revolution!

## **GlassFish Server Chronology**

**2006** | **2007** | **2008** | **2009** | **2010** | ...

#### GlassFish v1

Java EE 5, Single Instance

#### GlassFish v2

Java EE 5, High Availability

### **GlassFish Server 3**

Java EE 6, Single Instance

#### GlassFish Server 3.1

Java EE 6, High Availability

### **GlassFish Server Distributions**

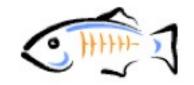

| Distribution                                               | License      | Features                                                                                                    |
|------------------------------------------------------------|--------------|----------------------------------------------------------------------------------------------------|
| GlassFish Server Open<br>Source Edition 3.1<br>Web Profile | CDDL & GPLv2 | <ul> <li>Java EE 6 compatibility</li> <li>Web Profile support</li> <li>In-memory replication / clustering</li> <li>Centralized Administration</li> </ul>       |
| GlassFish Open Source<br>Edition 3.1                       | CDDL & GPLv2 | <ul> <li>Java EE 6 compatibility</li> <li>Full Java EE distribution</li> <li>In-memory replication / clustering</li> <li>Centralized Administration</li> </ul> |
| Oracle GlassFish Server 3.1 Web Profile                    | Commercial   | <ul> <li>Adds</li> <li>Oracle GlassFish Server Control</li> <li>Patches, support, knowledge<br/>base</li> </ul>                                                |
| Oracle GlassFish Server 3.1                                | Commercial   | <ul> <li>Adds</li> <li>Oracle GlassFish Server Control</li> <li>Patches, support, knowledge<br/>base</li> </ul>                                                |

### **Conclusions**

- Java EE 6 is light-weight, flexible, easy-to-use
- GlassFish Server Open Source Edition 3.0 and Oracle GlassFish Server 3.0 provides featurerich implementation
- Java EE 6 applications can be easily deployed on Amazon, RightScale, Azure, Joyent, and other clouds.
- Java EE 7 will provide a standards-based programming model for PaaS environments.
- Talk to us at users@glassfish.dev.java.net.

### References

- glassfish.org
- oracle.com/goto/glassfish
- blogs.sun.com/theaquarium
- youtube.com/user/GlassFishVideos
- @glassfish

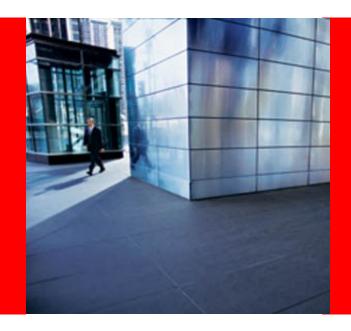

## ORACLE

### Running your Java EE 6 Applications in the Cloud

Arun Gupta, Java EE & GlassFish Guy blogs.sun.com/arungupta, @arungupta